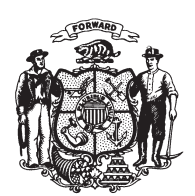

State of Wisconsin 2009 - 2010 LEGISLATURE

LRBa0269/1 GMM:jld:ph

## **SENATE AMENDMENT 2,** TO SENATE SUBSTITUTE AMENDMENT 1, TO 2009 SENATE BILL 20

April 28, 2009 - Offered by Senator GROTHMAN.

- At the locations indicated, amend the substitute amendment as follows:  $\mathbf{1}$
- 1. Page 5, line 5: delete "and" and substitute "damages and, if the standard  $\sqrt{2}$ under s. 895.043 (3) is met,".
- $\mathbf{3}$

 $(END)$